**HALLMARK\_UV\_RESPONSE\_DN**

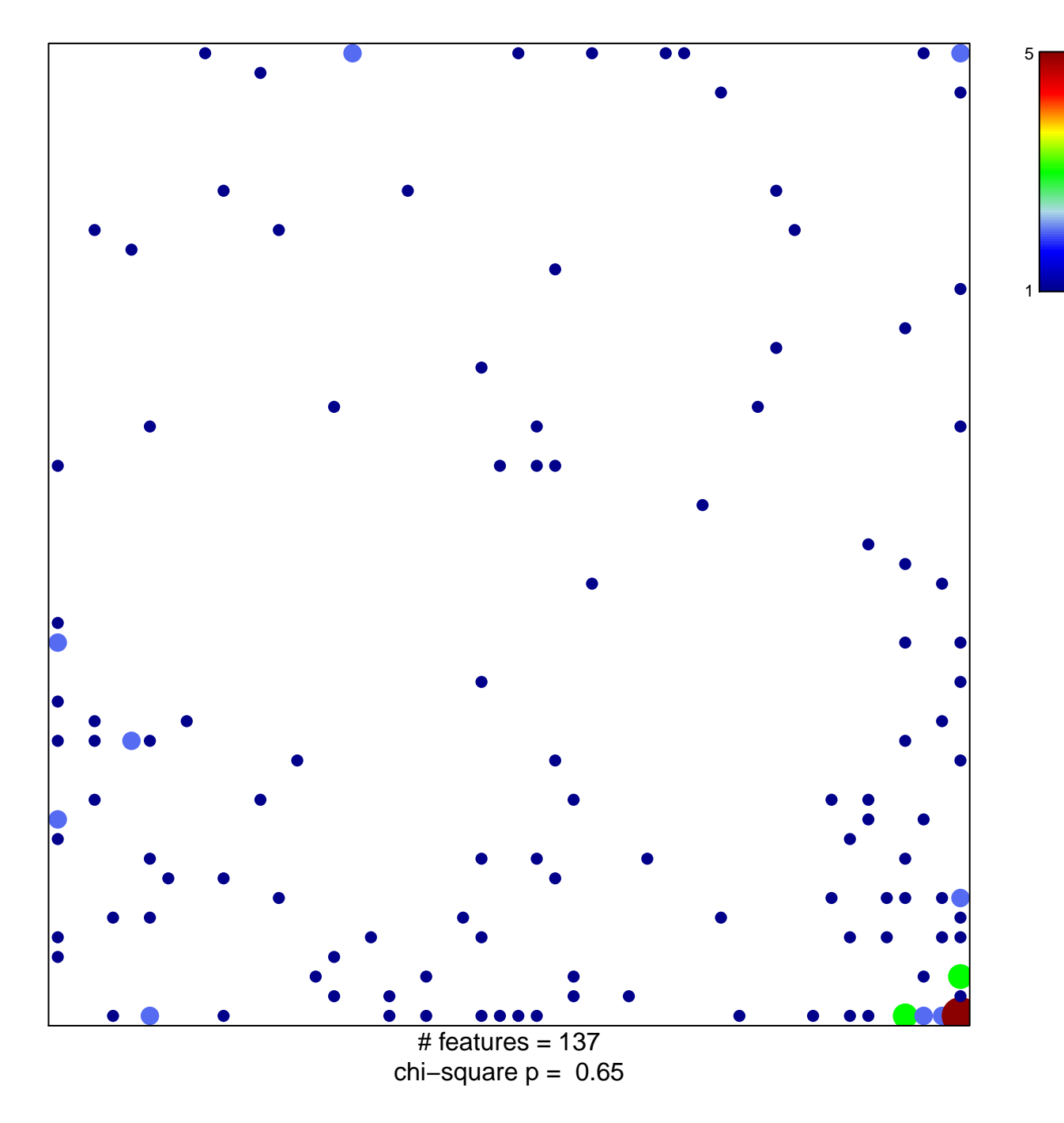

## **HALLMARK\_UV\_RESPONSE\_DN**

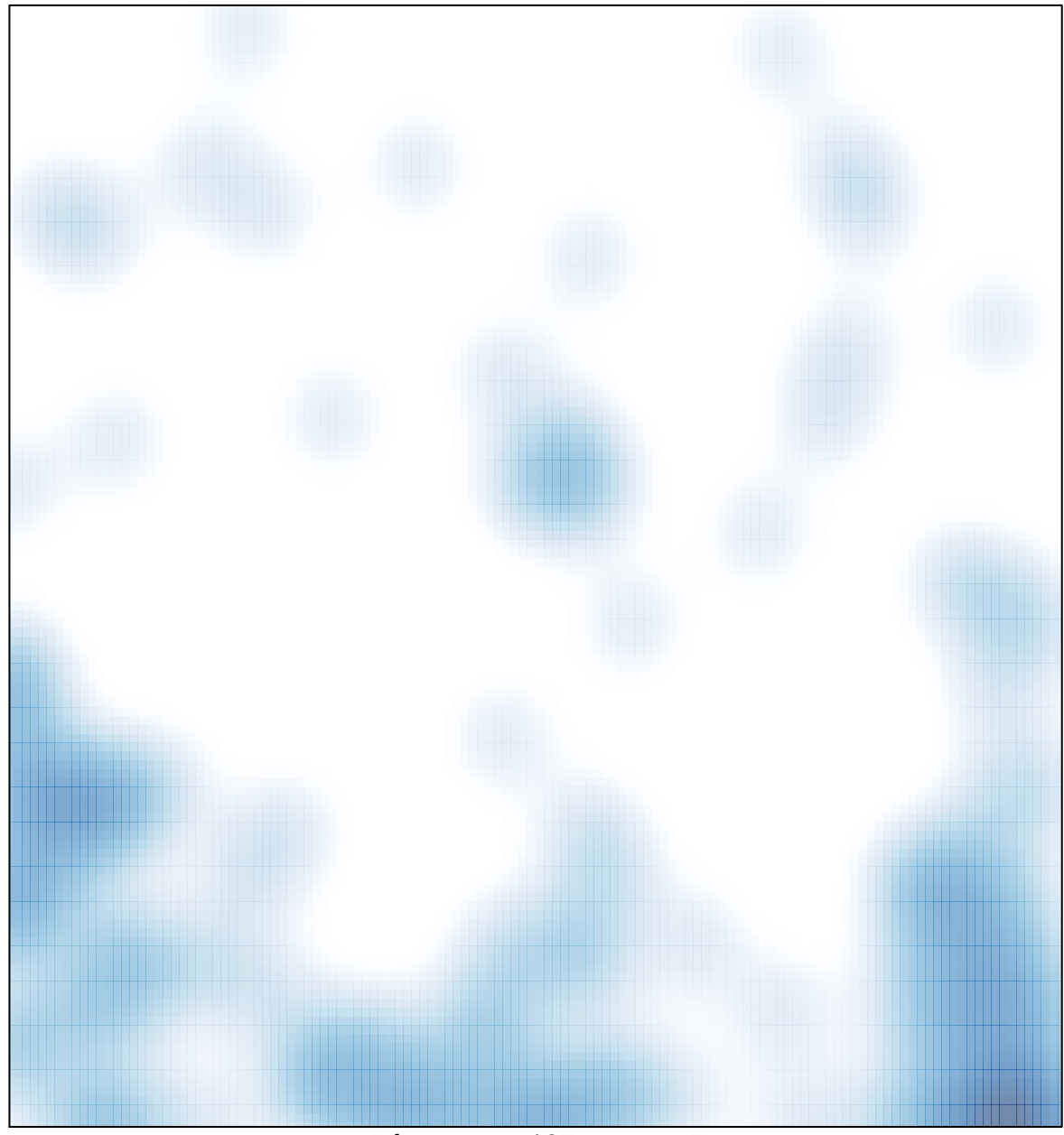

# features =  $137$ , max =  $5$